<span id="page-0-0"></span>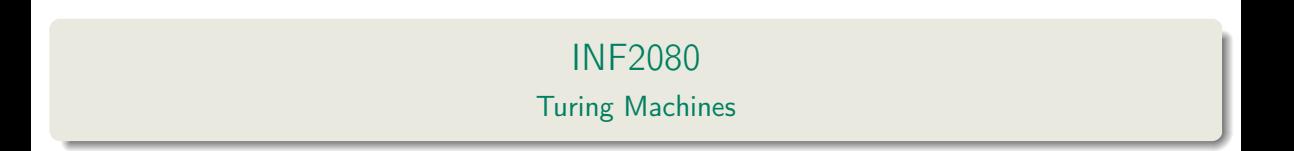

Daniel Lupp

Universitetet i Oslo

22nd February 2018

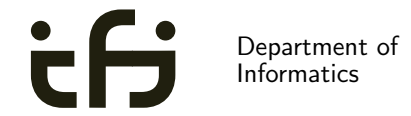

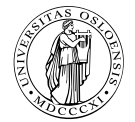

University of Oslo

• DFA/NFA: finite memory represented in the states;

DFA/NFA: finite memory represented in the states; accepted regular languages

- DFA/NFA: finite memory represented in the states; accepted regular languages
- PDA: finite memory in states, restricted infinite memory in a stack;

- DFA/NFA: finite memory represented in the states; accepted regular languages
- PDA: finite memory in states, restricted infinite memory in a stack; accepted context-free languages

- DFA/NFA: finite memory represented in the states; accepted regular languages
- PDA: finite memory in states, restricted infinite memory in a stack; accepted context-free languages
- Last week, we saw the pumping lemma for context-free languages

- DFA/NFA: finite memory represented in the states; accepted regular languages
- PDA: finite memory in states, restricted infinite memory in a stack; accepted context-free languages
- Last week, we saw the pumping lemma for context-free languages Saw some examples of languages that PDA's do not cover!

Today: Introduce computational model underlying most of modern computer science

Today: Introduce computational model underlying most of modern computer science

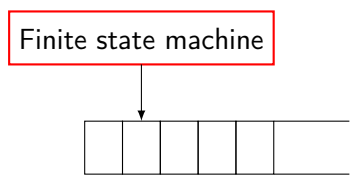

A Turing machine is a finite state machine that has access to an infinite tape

• could only read input once (and never move backwards over the input)

- could only read input once (and never move backwards over the input)
- would only accept after having read the entire input (reject if no computational branches accept)

- could only read input once (and never move backwards over the input)
- would only accept after having read the entire input (reject if no computational branches accept)
- either finite memory (DFA), or restricted access to memory (PDA)

- could only read input once (and never move backwards over the input)
- would only accept after having read the entire input (reject if no computational branches accept)
- either finite memory (DFA), or restricted access to memory (PDA)

Turing machines are a bit different:

- could only read input once (and never move backwards over the input)
- would only accept after having read the entire input (reject if no computational branches accept)
- either finite memory (DFA), or restricted access to memory (PDA)

Turing machines are a bit different:

• can move left and right across it's tape

- could only read input once (and never move backwards over the input)
- would only accept after having read the entire input (reject if no computational branches accept)
- either finite memory (DFA), or restricted access to memory (PDA)

Turing machines are a bit different:

- can move left and right across it's tape
- if enters accept/reject state, immediately stops computing

- could only read input once (and never move backwards over the input)
- would only accept after having read the entire input (reject if no computational branches accept)
- either finite memory (DFA), or restricted access to memory (PDA)

Turing machines are a bit different:

- can move left and right across it's tape
- if enters accept/reject state, immediately stops computing
- $\bullet$  unrestricted access to infinite memory

A Turing machine starts in the following configuration

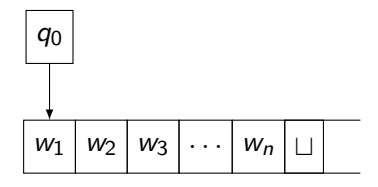

A Turing machine starts in the following configuration

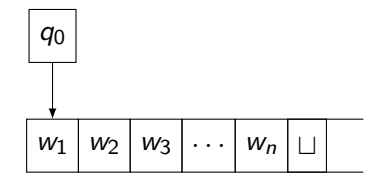

 $\bullet$   $q_0$  is the start state

A Turing machine starts in the following configuration

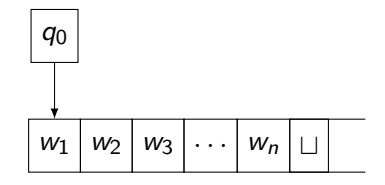

- $\bullet$   $q_0$  is the start state
- $\bullet$   $w_1 \cdots w_n$  is the input string

A Turing machine starts in the following configuration

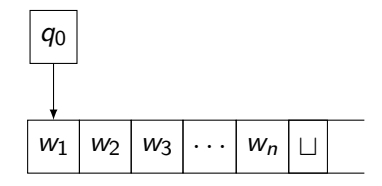

- $\bullet$  q<sub>0</sub> is the start state
- $\bullet$   $w_1 \cdots w_n$  is the input string
- $\bullet$   $\sqcup$  is the *blank symbol*: represents that the cell on tape does not contain any value

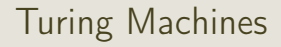

Given current state and tape symbol, the Turing machine can write into the current cell, and move left/right

- Given current state and tape symbol, the Turing machine can write into the current cell, and move left/right
- $\bullet$  Say that if M is in state q and reads  $w_2$  it writes b and goes to the right:
- Given current state and tape symbol, the Turing machine can write into the current cell, and move left/right
- $\bullet$  Say that if M is in state q and reads  $w_2$  it writes b and goes to the right:

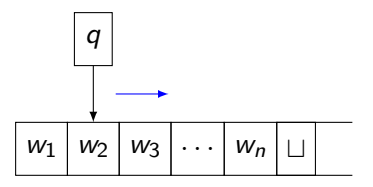

- Given current state and tape symbol, the Turing machine can write into the current cell, and move left/right
- $\bullet$  Say that if M is in state q and reads  $w_2$  it writes b and goes to the right:

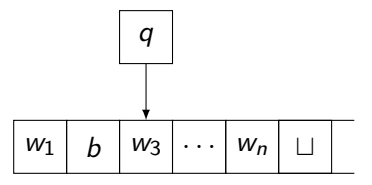

Given current state and tape symbol, the Turing machine can write into the current cell, and move left/right

- Given current state and tape symbol, the Turing machine can write into the current cell, and move left/right
- $\bullet$  Say that if M is in state q and reads  $w_1$  it writes b and goes to the left:

- Given current state and tape symbol, the Turing machine can write into the current cell, and move left/right
- $\bullet$  Say that if M is in state q and reads  $w_1$  it writes b and goes to the left:

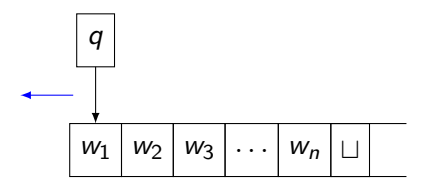

- Given current state and tape symbol, the Turing machine can write into the current cell, and move left/right
- $\bullet$  Say that if M is in state q and reads  $w_1$  it writes b and goes to the left:

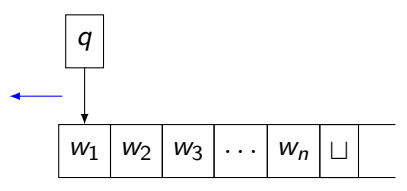

• The machine is at the leftmost cell on the tape!

- Given current state and tape symbol, the Turing machine can write into the current cell, and move left/right
- $\bullet$  Say that if M is in state q and reads  $w_1$  it writes b and goes to the left:

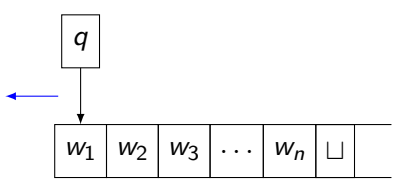

- The machine is at the leftmost cell on the tape!
- The machine cannot move left; instead, it performs the write operation and stays in the same cell

- Given current state and tape symbol, the Turing machine can write into the current cell, and move left/right
- $\bullet$  Say that if M is in state q and reads  $w_1$  it writes b and goes to the left:

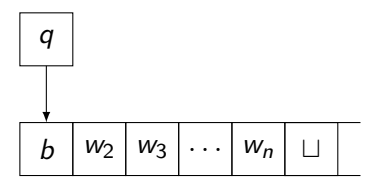

- The machine is at the leftmost cell on the tape!
- The machine cannot move left; instead, it performs the write operation and stays in the same cell

Recall language  $\{ww \mid w \in \{0,1\}^*\}$ . Last week we used the pumping lemma to show this is not context-free.

Recall language  $\{ww \mid w \in \{0,1\}^*\}$ . Last week we used the pumping lemma to show this is not context-free. Let's try to describe a Turing machine that accepts the similar language  $\{w \neq w \mid w \in \{0,1\}^*\}$ . How would the tape operations look?

Recall language  $\{ww \mid w \in \{0,1\}^*\}$ . Last week we used the pumping lemma to show this is not context-free. Let's try to describe a Turing machine that accepts the similar language  $\{w \neq w \mid w \in \{0,1\}^*\}$ . How would the tape operations look?

 $\bullet$  First input symbol must be compared with the first symbol occuring after  $\#$ .

Recall language  $\{ww \mid w \in \{0,1\}^*\}$ . Last week we used the pumping lemma to show this is not context-free. Let's try to describe a Turing machine that accepts the similar language  $\{w \neq w \mid w \in \{0,1\}^*\}$ . How would the tape operations look?

- $\bullet$  First input symbol must be compared with the first symbol occuring after  $\#$ .
- Each following symbol (before and after  $#$ ) must be compared as well
Recall language  $\{ww \mid w \in \{0,1\}^*\}$ . Last week we used the pumping lemma to show this is not context-free. Let's try to describe a Turing machine that accepts the similar language  $\{w \neq w \mid w \in \{0,1\}^*\}$ . How would the tape operations look?

- $\bullet$  First input symbol must be compared with the first symbol occuring after  $\#$ .
- Each following symbol (before and after  $#$ ) must be compared as well
- If the same symbols occur on both sides, accept. Else, reject.

 $L = \{ w \# w \mid w \in \{0, 1\}^* \}$ : Intuitively, we zig-zag across the tape:

 $L = \{ w \# w \mid w \in \{0, 1\}^* \}$ : Intuitively, we zig-zag across the tape:

 $\bullet$  Cross off first symbol, move to first symbol after  $\#$  and cross off if the same symbol occurs

 $L = \{ w \# w \mid w \in \{0, 1\}^* \}$ : Intuitively, we zig-zag across the tape:

- $\bullet$  Cross off first symbol, move to first symbol after  $\#$  and cross off if the same symbol occurs
- Move back to beginning of tape

 $L = \{ w \# w \mid w \in \{0, 1\}^* \}$ :

Intuitively, we zig-zag across the tape:

- $\bullet$  Cross off first symbol, move to first symbol after  $\#$  and cross off if the same symbol occurs
- Move back to beginning of tape
- $\bullet$  If no non-crossed off symbols remain, move past  $\#$  and check if any non-crossed off symbols remain on that side. If yes, reject. If no, accept.

 $L = \{ w \# w \mid w \in \{0, 1\}^* \}$ :

Intuitively, we zig-zag across the tape:

- $\bullet$  Cross off first symbol, move to first symbol after  $\#$  and cross off if the same symbol occurs
- Move back to beginning of tape
- $\bullet$  If no non-crossed off symbols remain, move past  $\#$  and check if any non-crossed off symbols remain on that side. If yes, reject. If no, accept.
- $\bullet$  Cross off first non-crossed off symbol, move to first non-crossed off symbol after  $\#$

 $L = \{ w \# w \mid w \in \{0, 1\}^* \}$ :

Intuitively, we zig-zag across the tape:

- $\bullet$  Cross off first symbol, move to first symbol after  $\#$  and cross off if the same symbol occurs
- Move back to beginning of tape
- $\bullet$  If no non-crossed off symbols remain, move past  $\#$  and check if any non-crossed off symbols remain on that side. If yes, reject. If no, accept.
- $\bullet$  Cross off first non-crossed off symbol, move to first non-crossed off symbol after  $\#$
- $\bullet$  If no non-crossed off symbols after  $\#$  remain or next symbol is not the same, reject. Else, cross off if equal to the last crossed off symbol

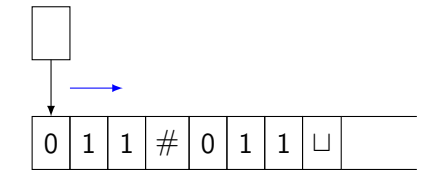

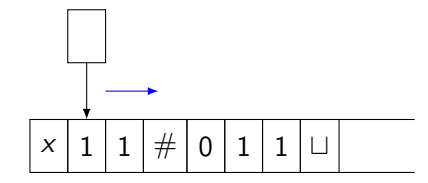

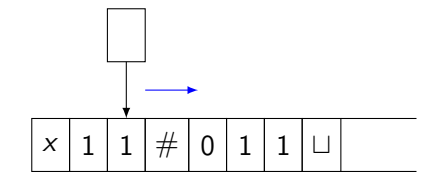

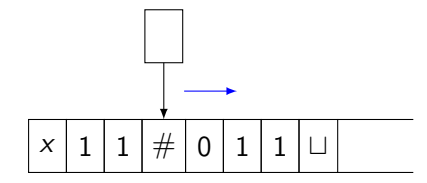

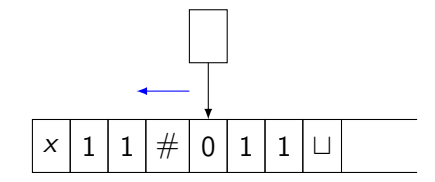

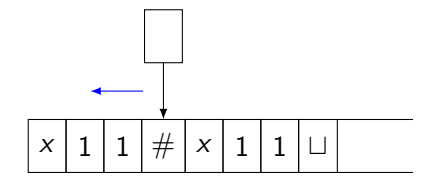

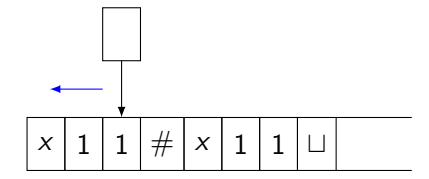

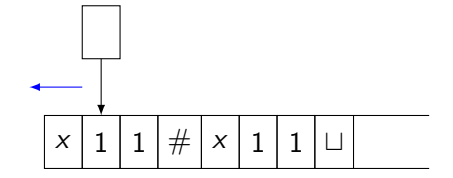

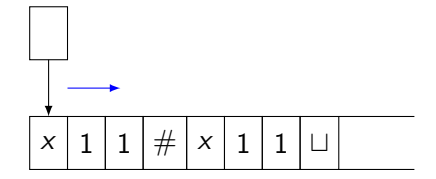

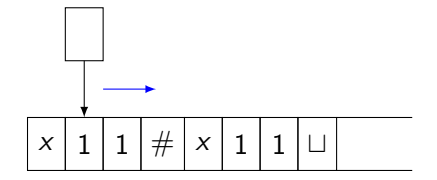

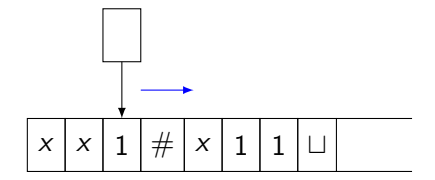

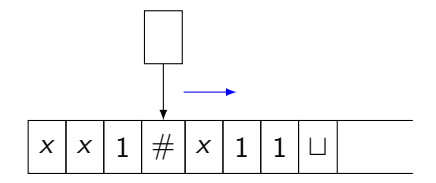

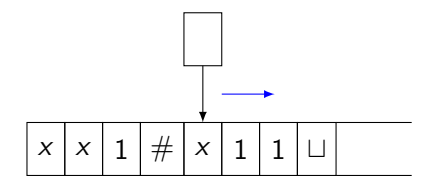

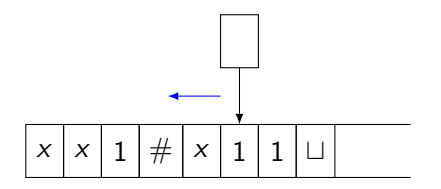

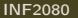

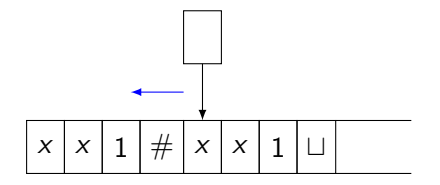

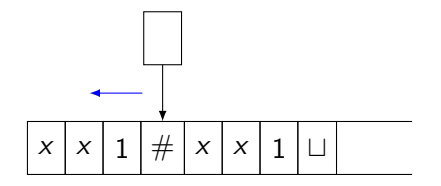

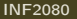

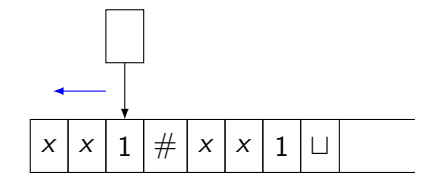

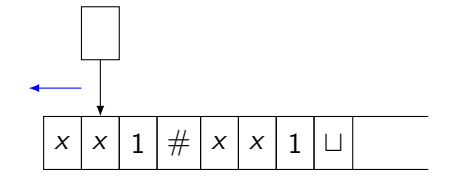

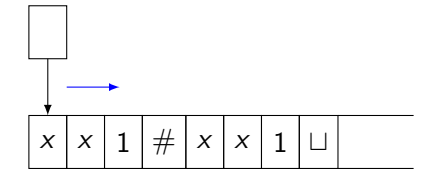

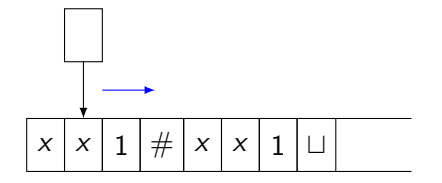

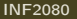

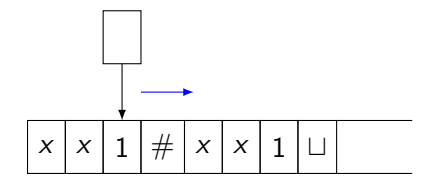

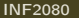

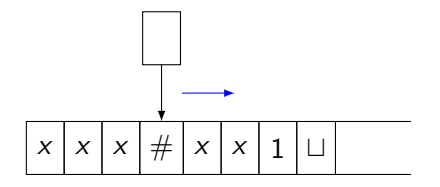

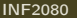

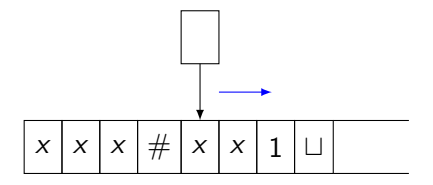

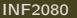

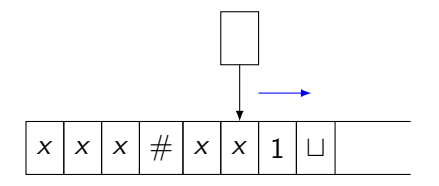

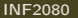

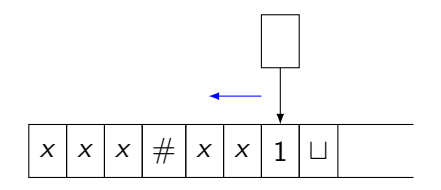

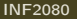

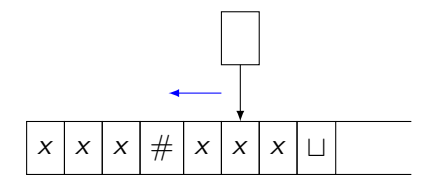

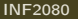

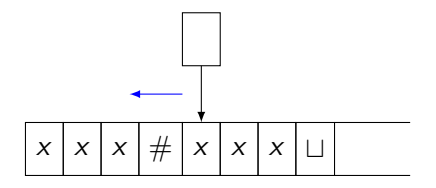

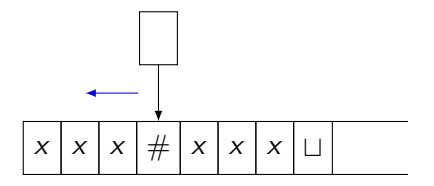

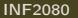

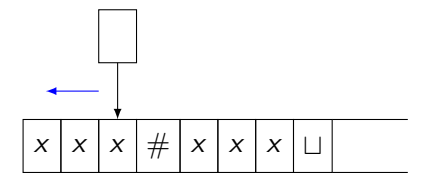

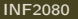
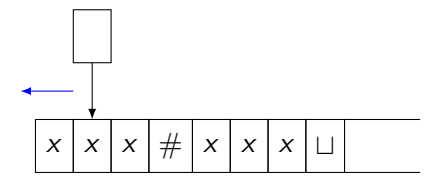

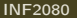

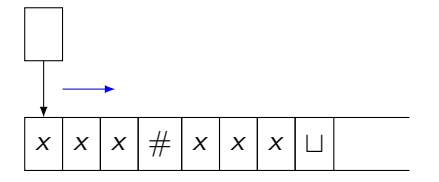

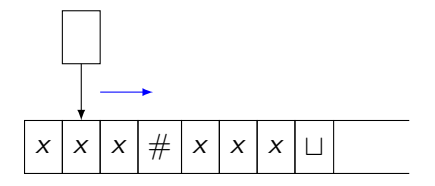

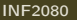

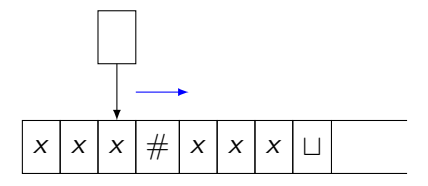

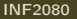

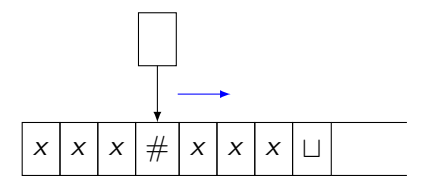

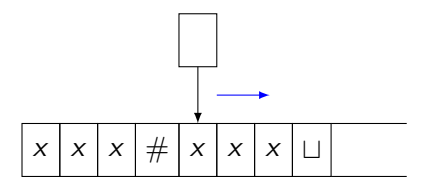

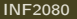

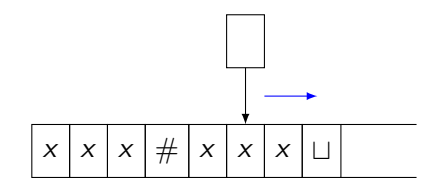

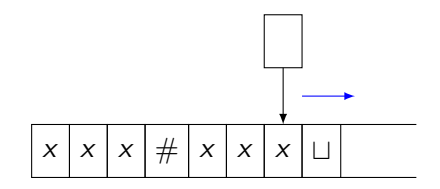

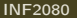

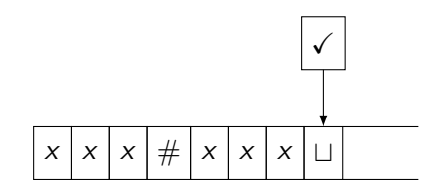

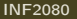

We used "move back to beginning of tape"....but how to implement this?

- We used "move back to beginning of tape"....but how to implement this?
- A Turing machine's head's view:

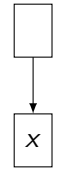

- We used "move back to beginning of tape"....but how to implement this?
- A Turing machine's head's view:

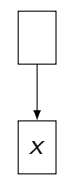

• It cannot see anything outside of its current cell

- We used "move back to beginning of tape"....but how to implement this?
- A Turing machine's head's view:

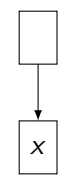

- It cannot see anything outside of its current cell
- If after moving the same symbol appears, how does the machine know whether it actually moved or not?

- We used "move back to beginning of tape"....but how to implement this?
- A Turing machine's head's view:

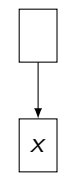

- It cannot see anything outside of its current cell
- If after moving the same symbol appears, how does the machine know whether it actually moved or not?
- Multiple options:
- write a special symbol at the beginning to encode the beginning of the tape

Other option:

• when looking for beginning of tape: replace current cell contents x with a new symbol  $\dot{x}$ to mark where the head was. If after moving left it reads  $\dot{x}$ , it knows it's at the beginning of the tape.

- when looking for beginning of tape: replace current cell contents x with a new symbol  $\dot{x}$ to mark where the head was. If after moving left it reads  $\dot{x}$ , it knows it's at the beginning of the tape.
- $\bullet$  Otherwise, go right, replace x with x, go left, repeat.

- when looking for beginning of tape: replace current cell contents x with a new symbol  $\dot{x}$ to mark where the head was. If after moving left it reads  $\dot{x}$ , it knows it's at the beginning of the tape.
- Otherwise, go right, replace  $\dot{x}$  with  $x$ , go left, repeat.

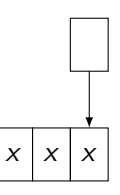

- when looking for beginning of tape: replace current cell contents x with a new symbol  $\dot{x}$ to mark where the head was. If after moving left it reads  $\dot{x}$ , it knows it's at the beginning of the tape.
- Otherwise, go right, replace  $\dot{x}$  with  $x$ , go left, repeat.

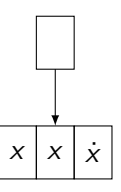

- when looking for beginning of tape: replace current cell contents x with a new symbol  $\dot{x}$ to mark where the head was. If after moving left it reads  $\dot{x}$ , it knows it's at the beginning of the tape.
- Otherwise, go right, replace  $\dot{x}$  with  $x$ , go left, repeat.

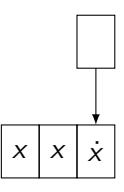

- when looking for beginning of tape: replace current cell contents x with a new symbol  $\dot{x}$ to mark where the head was. If after moving left it reads  $\dot{x}$ , it knows it's at the beginning of the tape.
- Otherwise, go right, replace  $\dot{x}$  with  $x$ , go left, repeat.

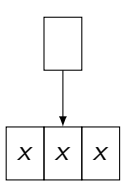

- when looking for beginning of tape: replace current cell contents x with a new symbol  $\dot{x}$ to mark where the head was. If after moving left it reads  $\dot{x}$ , it knows it's at the beginning of the tape.
- Otherwise, go right, replace  $\dot{x}$  with  $x$ , go left, repeat.

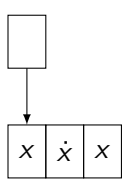

- when looking for beginning of tape: replace current cell contents x with a new symbol  $\dot{x}$ to mark where the head was. If after moving left it reads  $\dot{x}$ , it knows it's at the beginning of the tape.
- Otherwise, go right, replace  $\dot{x}$  with  $x$ , go left, repeat.

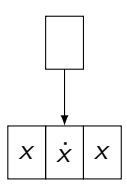

- when looking for beginning of tape: replace current cell contents x with a new symbol  $\dot{x}$ to mark where the head was. If after moving left it reads  $\dot{x}$ , it knows it's at the beginning of the tape.
- Otherwise, go right, replace  $\dot{x}$  with  $x$ , go left, repeat.

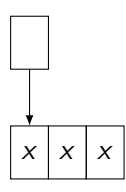

- when looking for beginning of tape: replace current cell contents x with a new symbol  $\dot{x}$ to mark where the head was. If after moving left it reads  $\dot{x}$ , it knows it's at the beginning of the tape.
- Otherwise, go right, replace  $\dot{x}$  with  $x$ , go left, repeat.

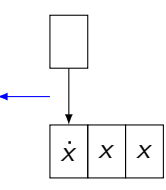

- when looking for beginning of tape: replace current cell contents x with a new symbol  $\dot{x}$ to mark where the head was. If after moving left it reads  $\dot{x}$ , it knows it's at the beginning of the tape.
- Otherwise, go right, replace  $\dot{x}$  with  $x$ , go left, repeat.

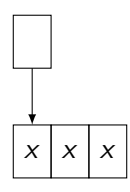

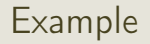

• This was a low-level description of a Turing machine, describing in words how the tape operates:

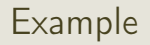

- This was a low-level description of a Turing machine, describing in words how the tape operates:
	- $M=$  on input  $w$ :
		- $\bullet$  Zig-zag across the tape to corresponding positions on either side of  $\#$ , checking whether these positions contain the same symbol. If they do not, reject. Cross off corresponding symbols if equal
		- **2** When all symbols before  $\#$  have been crossed off, scan symbols after  $\#$  to see if any uncrossed symbols remain. If yes, reject, if no, accept.

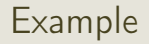

- This was a *low-level description* of a Turing machine, describing in words how the tape operates:
	- $M=$  on input  $w$ :
		- $\bullet$  Zig-zag across the tape to corresponding positions on either side of  $\#$ , checking whether these positions contain the same symbol. If they do not, reject. Cross off corresponding symbols if equal
		- **2** When all symbols before  $\#$  have been crossed off, scan symbols after  $\#$  to see if any uncrossed symbols remain. If yes, reject, if no, accept.
- $\bullet$  High-level: "Compare words before and after  $\#$  and accept if equal, reject if not equal"

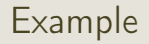

- This was a low-level description of a Turing machine, describing in words how the tape operates:
	- $M=$  on input  $w$ :
		- $\bullet$  Zig-zag across the tape to corresponding positions on either side of  $\#$ , checking whether these positions contain the same symbol. If they do not, reject. Cross off corresponding symbols if equal
		- **2** When all symbols before  $\#$  have been crossed off, scan symbols after  $\#$  to see if any uncrossed symbols remain. If yes, reject, if no, accept.
- $\bullet$  High-level: "Compare words before and after  $\#$  and accept if equal, reject if not equal"
- Implementation level: giving the formal definition of a Turing machine, with all states and transitions (we'll go through some examples tomorrow)

#### TM—A formal definition

#### Definition

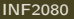

A Turing machine is a 7-tuple  $(Q, \Sigma, \Gamma, \delta, q_0, q_{accept}, q_{reject})$  where  $Q, \Sigma, \Gamma$  are finite sets and

 $\bullet$   $Q$  is the set of states,

- $\bullet$   $\circ$  is the set of states.
- $\bullet$   $\Sigma$  is the input alphabet *not containing the* blank symbol  $\Box$

- $\bullet$   $\circ$  is the set of states.
- **2**  $\Sigma$  is the input alphabet not containing the blank symbol  $\Box$
- **3** Γ is the tape alphabet, where  $\sqcup \in \Gamma$  and  $\Sigma \subseteq \Gamma$ ,

- $\bullet$   $\circ$  is the set of states.
- $\bullet$   $\Sigma$  is the input alphabet *not containing the* blank symbol  $\Box$
- **3** Γ is the tape alphabet, where  $\sqcup \in \Gamma$  and  $\Sigma \subseteq \Gamma$ ,
- $\bullet \ \delta : Q \setminus \{q_{accept}, q_{reject}\} \times \Gamma \rightarrow Q \times \Gamma \times \{L, R\}$  is the transition fucntion,

- $\bullet$   $\circ$  is the set of states.
- $\bullet$   $\Sigma$  is the input alphabet *not containing the* blank symbol  $\Box$
- **3** Γ is the tape alphabet, where  $\sqcup \in \Gamma$  and  $\Sigma \subseteq \Gamma$ ,
- $\bullet \ \delta : Q \setminus \{q_{accept}, q_{reject}\} \times \Gamma \rightarrow Q \times \Gamma \times \{L, R\}$  is the transition fucntion,
- $\bullet$   $q_0 \in Q$  is the start state,
- **Ⅰ**  $q_{accept}$  ∈  $Q$  is the accept state, and
- $\bullet$   $q_{reject} \in Q$  is the reject state.

## **Configurations**

During each computation step, a TM is in a specific configuration:

- $\bullet$  current tape contents  $uv$ ;
- **•** current head position;
- $\bullet$  current state q.
During each computation step, a TM is in a specific configuration:

- $\bullet$  current tape contents  $uv$ ;
- **o** current head position;
- $\bullet$  current state q.

Notation: ugv encodes that the machine is in state q, pointing at the first symbol in  $v$ . Example:

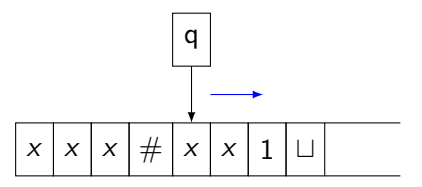

Notation:  $xxx \# qxx1$ 

*uaq<sub>i</sub>bv* yields *uq<sub>j</sub>acv* if  $\delta(q_i, b) = (q_j, c, L)$ .

*uaq<sub>i</sub>bv* yields *uq<sub>j</sub>acv* if  $\delta(q_i, b) = (q_j, c, L)$ .

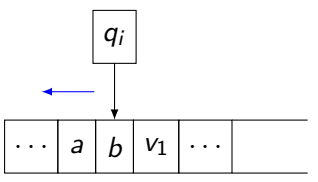

*uaq<sub>i</sub>bv* yields *uq<sub>j</sub>acv* if  $\delta(q_i, b) = (q_j, c, L)$ .

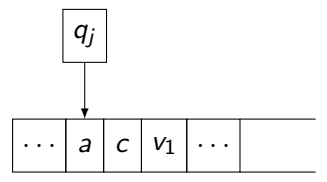

*uaq<sub>i</sub>bv* yields *uacq<sub>j</sub>v* if  $\delta(q_i, b) = (q_j, c, R)$ .

*uaq<sub>i</sub>bv* yields *uacq<sub>j</sub>v* if  $\delta(q_i, b) = (q_j, c, R)$ .

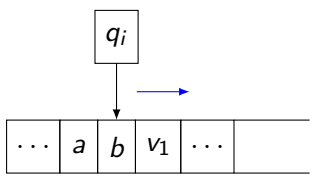

*uaq<sub>i</sub>bv* yields *uacq<sub>j</sub>v* if  $\delta(q_i, b) = (q_j, c, R)$ .

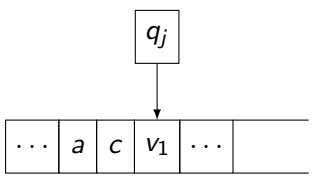

 $\bullet$  If the head is at the leftmost side and it moves left:

 $q_i$ bv yields  $q_j$ cv if  $\delta(q_i, b) = (q_j, c, L)$ .

 $\bullet$  If the head is at the leftmost side and it moves left:

 $q_i$ bv yields  $q_j$ cv if  $\delta(q_i, b) = (q_j, c, L)$ .

 $h|V_1$ 

qi

 $\bullet$  If the head is at the leftmost side and it moves left:

 $q_i$ bv yields  $q_j$ cv if  $\delta(q_i, b) = (q_j, c, L)$ .  $c \mid v_1 \mid \dots$ 

 $q_i$ 

**a** If the head is at the leftmost side and it moves left:

 $q_i$ bv yields  $q_j$ cv if  $\delta(q_i, b) = (q_j, c, L)$ .

If the head is at the rightmost side and it moves right:  $uq_i b$  yields  $ucq_i = ucq_i \sqcup$  if  $\delta(q_i, b) = (q_j, c, R).$ 

 $c |v_1|$ 

 $q_i$ 

If the head is at one end of the tape:

 $\bullet$  If the head is at the leftmost side and it moves left:

 $q_i$ bv yields  $q_j$ cv if  $\delta(q_i, b) = (q_j, c, L)$ .

If the head is at the rightmost side and it moves right:  $uq_i b$  yields  $ucq_i = ucq_i \sqcup$  if

 $c \mid v_1$ 

 $q_i$ 

$$
\delta(q_i, b) = (q_j, c, R). \overbrace{\cdots \mid b \mid \sqcup \cdots \mid \cdots}
$$

If the head is at one end of the tape:

 $\bullet$  If the head is at the leftmost side and it moves left:

 $q_i$ bv yields  $q_j$ cv if  $\delta(q_i, b) = (q_j, c, L)$ .

If the head is at the rightmost side and it moves right:  $uq_i b$  yields  $ucq_i = ucq_i \sqcup$  if

 $c \mid v_1$ 

 $q_i$ 

$$
\delta(q_i, b) = (q_j, c, R). \quad \begin{array}{|c|c|} \hline q_j \\ \hline \cdots \\ \hline \vdots \\ \hline \vdots \\ \hline \end{array}
$$

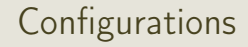

• The starting configuration is  $q_0w$ 

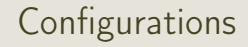

- The starting configuration is  $q_0w$
- An accepting configuration is a configuration where the state is  $q_{\text{accept}}$

- The starting configuration is  $q_0w$
- An accepting configuration is a configuration where the state is  $q_{\text{accept}}$
- $\bullet$  A rejecting configuration is a configuration where the state is  $q_{reject}$

- The starting configuration is  $q_0w$
- An accepting configuration is a configuration where the state is  $q_{\text{accept}}$
- $\bullet$  A rejecting configuration is a configuration where the state is  $q_{reject}$
- A halting configuration is an accepting or a rejecting configuration

- The starting configuration is  $q_0w$
- An accepting configuration is a configuration where the state is  $q_{\text{accept}}$
- $\bullet$  A rejecting configuration is a configuration where the state is  $q_{reject}$
- A halting configuration is an accepting or a rejecting configuration

Then a Turing machine M accepts a word  $w$  if there exists a sequence of configurations  $C_1, \ldots, C_k$  such that

 $\bullet$  C<sub>1</sub> is the start configuration of M on input w,

- $\bullet$  The starting configuration is  $q_0w$
- An accepting configuration is a configuration where the state is  $q_{\text{accept}}$
- $\bullet$  A rejecting configuration is a configuration where the state is  $q_{reject}$
- A halting configuration is an accepting or a rejecting configuration

Then a Turing machine M accepts a word  $w$  if there exists a sequence of configurations  $C_1, \ldots, C_k$  such that

- $\bullet$  C<sub>1</sub> is the start configuration of M on input w,
- **2** each  $C_i$  yields  $C_{i+1}$ ,

- The starting configuration is  $q_0w$
- An accepting configuration is a configuration where the state is  $q_{\text{accept}}$
- $\bullet$  A rejecting configuration is a configuration where the state is  $q_{reject}$
- A halting configuration is an accepting or a rejecting configuration

Then a Turing machine M accepts a word  $w$  if there exists a sequence of configurations  $C_1, \ldots, C_k$  such that

- $\bullet$  C<sub>1</sub> is the start configuration of M on input w,
- **2** each  $C_i$  yields  $C_{i+1}$ , and
- $\bullet$   $C_k$  is an accepting configuration.

For a Turing machine M, the set of words it accepts is the language of M (denoted  $L(M)$ ) or the language recognized by M.

For a Turing machine M, the set of words it accepts is the language of M (denoted  $L(M)$ ) or the language recognized by M.

#### Definition

A language is called Turing-recognizable [recursively enumerable] if some Turing machine recognizes it.

For a Turing machine M, the set of words it accepts is the language of M (denoted  $L(M)$ ) or the language recognized by M.

#### Definition

A language is called Turing-recognizable [recursively enumerable] if some Turing machine recognizes it.

• A Turing machine can either *halt* (accept, reject) on a given input, or *loop* (never accept or reject...for example: head always moves to the right, never enters  $q_{accent}$  or  $q_{reject}$ ).

For a Turing machine M, the set of words it accepts is the language of M (denoted  $L(M)$ ) or the language recognized by M.

#### Definition

A language is called Turing-recognizable [recursively enumerable] if some Turing machine recognizes it.

- A Turing machine can either *halt* (accept, reject) on a given input, or *loop* (never accept or reject...for example: head always moves to the right, never enters  $q_{accent}$  or  $q_{reject}$ ).
- A Turing machine *decides* a language A if it accepts all words  $w \in A$  and rejects all words  $w \notin A$ .

For a Turing machine M, the set of words it accepts is the language of M (denoted  $L(M)$ ) or the language recognized by M.

#### Definition

A language is called Turing-recognizable [recursively enumerable] if some Turing machine recognizes it.

- A Turing machine can either *halt* (accept, reject) on a given input, or *loop* (never accept or reject...for example: head always moves to the right, never enters  $q_{accent}$  or  $q_{reject}$ ).
- A Turing machine *decides* a language A if it accepts all words  $w \in A$  and rejects all words  $w \notin A$ .  $\rightarrow$  it halts on all inputs!

For a Turing machine M, the set of words it accepts is the language of M (denoted  $L(M)$ ) or the language recognized by M.

#### Definition

A language is called Turing-recognizable [recursively enumerable] if some Turing machine recognizes it.

- A Turing machine can either *halt* (accept, reject) on a given input, or *loop* (never accept or reject...for example: head always moves to the right, never enters  $q_{accellet}$  or  $q_{reject}$ ).
- A Turing machine *decides* a language A if it accepts all words  $w \in A$  and rejects all words  $w \notin A$ .  $\rightarrow$  it halts on all inputs!

#### Definition

A language is Turing-decidable [decidable, recursive] if there is a Turing machine that decides it.

Previous example of language  $\{w\# w \mid w \in \{0,1\}^*\}$  was recognized by machine:  $M=$  on input  $w$ :

- $\bullet$  Zig-zag across the tape to corresponding positions on either side of  $\#$ , checking whether these positions contain the same symbol. If they do not, reject. Cross off corresponding symbols if equal
- $\bullet$  When all symbols before  $\#$  have been crossed off, scan symbols after  $\#$  to see if any uncrossed symbols remain. If yes, reject, if no, accept.

Previous example of language  $\{w\# w \mid w \in \{0,1\}^*\}$  was recognized by machine:  $M=$  on input  $w$ :

- $\bullet$  Zig-zag across the tape to corresponding positions on either side of  $\#$ , checking whether these positions contain the same symbol. If they do not, reject. Cross off corresponding symbols if equal
- $\bullet$  When all symbols before  $\#$  have been crossed off, scan symbols after  $\#$  to see if any uncrossed symbols remain. If yes, reject, if no, accept.

It was, in fact, decided by M!

### $A=\{0^{2^n}\mid n\geq 0\}$ . Want to construct a TM that recognizes (decides?) it.

 $A=\{0^{2^n}\mid n\geq 0\}$ . Want to construct a TM that recognizes (decides?) it. words: 0, 00, 0000, 00000000, etc.

 $A=\{0^{2^n}\mid n\geq 0\}$ . Want to construct a TM that recognizes (decides?) it.

- words: 0, 00, 0000, 00000000, etc.
- all words except 0 have length divisble by 0.

 $A=\{0^{2^n}\mid n\geq 0\}$ . Want to construct a TM that recognizes (decides?) it.

- words: 0, 00, 0000, 00000000, etc.
- all words except 0 have length divisble by 0.
- $\bullet$  idea: if length=1, accept (if input symbol is correct), otherwise divide length by 2. Repeat How to divide length by 2?

 $\mathcal{A}=\{0^{2^n}\mid n\geq 0\}$ . Want to construct a TM that recognizes (decides?) it.  $M=$ on input w:

**O** replace first 0 with blank symbol  $\sqcup$ .

 $\mathcal{A}=\{0^{2^n}\mid n\geq 0\}$ . Want to construct a TM that recognizes (decides?) it.  $M=$ on input w:

- $\bullet$  replace first 0 with blank symbol  $\sqcup$ .
- <sup>2</sup> scan input until you read the next 0. If none is found, accept. If one is found, cross it off and cross off every other 0 for the remaining input. If the number of 0's read is odd, reject.

 $\mathcal{A}=\{0^{2^n}\mid n\geq 0\}$ . Want to construct a TM that recognizes (decides?) it.  $M=$ on input w:

- **O** replace first 0 with blank symbol  $\sqcup$ .
- <sup>2</sup> scan input until you read the next 0. If none is found, accept. If one is found, cross it off and cross off every other 0 for the remaining input. If the number of 0's read is odd, reject.
- $\bullet$  Return to head of tape (move left until read  $\sqcup$ ).

 $\mathcal{A}=\{0^{2^n}\mid n\geq 0\}$ . Want to construct a TM that recognizes (decides?) it.  $M=$ on input w:

- **O** replace first 0 with blank symbol  $\sqcup$ .
- <sup>2</sup> scan input until you read the next 0. If none is found, accept. If one is found, cross it off and cross off every other 0 for the remaining input. If the number of 0's read is odd, reject.
- $\bullet$  Return to head of tape (move left until read  $\sqcup$ ).
- $\bullet$  go to 2.
- **O** replace first 0 with blank symbol  $\sqcup$ .
- <sup>2</sup> scan input until you read the next 0. If none is found, accept. If one is found, cross it off and cross off every other 0 for the remaining input. If the number of 0's read is odd, reject.
- $\bullet$  Return to head of tape (move left until read  $\sqcup$ ).
- $\bullet$  go to 2.

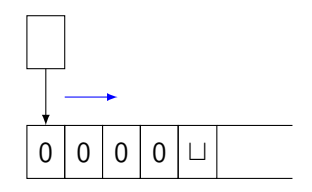

- **O** replace first 0 with blank symbol  $\sqcup$ .
- <sup>2</sup> scan input until you read the next 0. If none is found, accept. If one is found, cross it off and cross off every other 0 for the remaining input. If the number of 0's read is odd, reject.
- $\bullet$  Return to head of tape (move left until read  $\sqcup$ ).
- $\bullet$  go to 2.

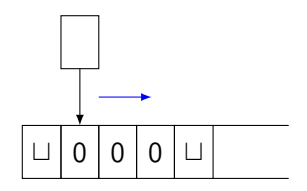

- **O** replace first 0 with blank symbol  $\sqcup$ .
- <sup>2</sup> scan input until you read the next 0. If none is found, accept. If one is found, cross it off and cross off every other 0 for the remaining input. If the number of 0's read is odd, reject.
- $\bullet$  Return to head of tape (move left until read  $\sqcup$ ).
- $\bullet$  go to 2.

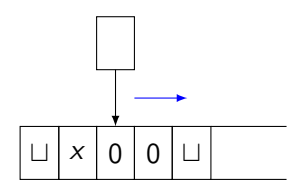

- **O** replace first 0 with blank symbol  $\sqcup$ .
- <sup>2</sup> scan input until you read the next 0. If none is found, accept. If one is found, cross it off and cross off every other 0 for the remaining input. If the number of 0's read is odd, reject.
- $\bullet$  Return to head of tape (move left until read  $\sqcup$ ).
- $\bullet$  go to 2.

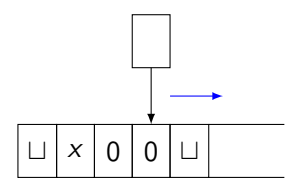

- **O** replace first 0 with blank symbol  $\sqcup$ .
- <sup>2</sup> scan input until you read the next 0. If none is found, accept. If one is found, cross it off and cross off every other 0 for the remaining input. If the number of 0's read is odd, reject.
- $\bullet$  Return to head of tape (move left until read  $\sqcup$ ).
- $\bullet$  go to 2.

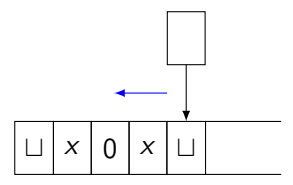

- **O** replace first 0 with blank symbol  $\sqcup$ .
- <sup>2</sup> scan input until you read the next 0. If none is found, accept. If one is found, cross it off and cross off every other 0 for the remaining input. If the number of 0's read is odd, reject.
- $\bullet$  Return to head of tape (move left until read  $\sqcup$ ).
- $\bullet$  go to 2.

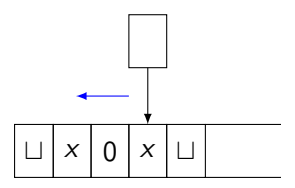

- **O** replace first 0 with blank symbol  $\sqcup$ .
- <sup>2</sup> scan input until you read the next 0. If none is found, accept. If one is found, cross it off and cross off every other 0 for the remaining input. If the number of 0's read is odd, reject.
- $\bullet$  Return to head of tape (move left until read  $\sqcup$ ).
- $\bullet$  go to 2.

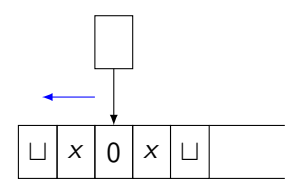

- **O** replace first 0 with blank symbol  $\sqcup$ .
- <sup>2</sup> scan input until you read the next 0. If none is found, accept. If one is found, cross it off and cross off every other 0 for the remaining input. If the number of 0's read is odd, reject.
- $\bullet$  Return to head of tape (move left until read  $\sqcup$ ).
- $\bullet$  go to 2.

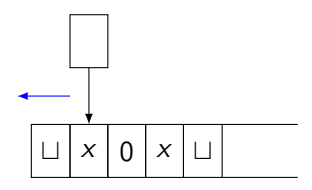

- **O** replace first 0 with blank symbol  $\sqcup$ .
- <sup>2</sup> scan input until you read the next 0. If none is found, accept. If one is found, cross it off and cross off every other 0 for the remaining input. If the number of 0's read is odd, reject.
- $\bullet$  Return to head of tape (move left until read  $\sqcup$ ).
- $\bullet$  go to 2.

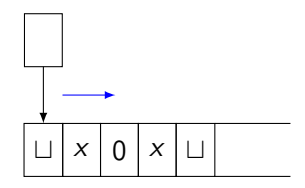

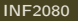

- **O** replace first 0 with blank symbol  $\sqcup$ .
- <sup>2</sup> scan input until you read the next 0. If none is found, accept. If one is found, cross it off and cross off every other 0 for the remaining input. If the number of 0's read is odd, reject.
- $\bullet$  Return to head of tape (move left until read  $\sqcup$ ).
- $\bullet$  go to 2.

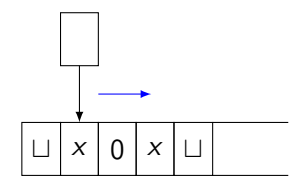

- **O** replace first 0 with blank symbol  $\sqcup$ .
- <sup>2</sup> scan input until you read the next 0. If none is found, accept. If one is found, cross it off and cross off every other 0 for the remaining input. If the number of 0's read is odd, reject.
- $\bullet$  Return to head of tape (move left until read  $\sqcup$ ).
- $\bullet$  go to 2.

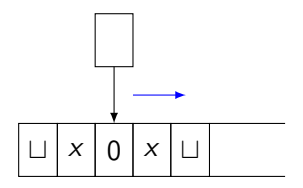

- **O** replace first 0 with blank symbol  $\sqcup$ .
- <sup>2</sup> scan input until you read the next 0. If none is found, accept. If one is found, cross it off and cross off every other 0 for the remaining input. If the number of 0's read is odd, reject.
- $\bullet$  Return to head of tape (move left until read  $\sqcup$ ).
- $\bullet$  go to 2.

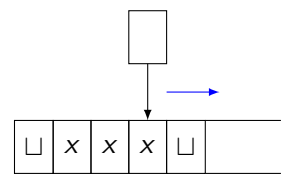

- **O** replace first 0 with blank symbol  $\sqcup$ .
- <sup>2</sup> scan input until you read the next 0. If none is found, accept. If one is found, cross it off and cross off every other 0 for the remaining input. If the number of 0's read is odd, reject.
- $\bullet$  Return to head of tape (move left until read  $\sqcup$ ).
- $\bullet$  go to 2.

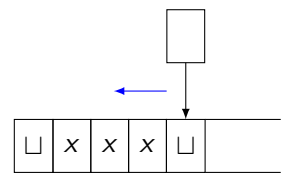

- **O** replace first 0 with blank symbol  $\sqcup$ .
- <sup>2</sup> scan input until you read the next 0. If none is found, accept. If one is found, cross it off and cross off every other 0 for the remaining input. If the number of 0's read is odd, reject.
- $\bullet$  Return to head of tape (move left until read  $\sqcup$ ).
- $\bullet$  go to 2.

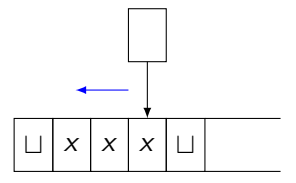

- **O** replace first 0 with blank symbol  $\sqcup$ .
- <sup>2</sup> scan input until you read the next 0. If none is found, accept. If one is found, cross it off and cross off every other 0 for the remaining input. If the number of 0's read is odd, reject.
- $\bullet$  Return to head of tape (move left until read  $\sqcup$ ).
- $\bullet$  go to 2.

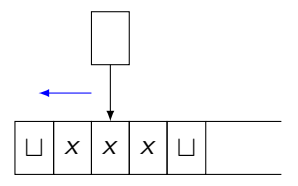

- **O** replace first 0 with blank symbol  $\sqcup$ .
- <sup>2</sup> scan input until you read the next 0. If none is found, accept. If one is found, cross it off and cross off every other 0 for the remaining input. If the number of 0's read is odd, reject.
- $\bullet$  Return to head of tape (move left until read  $\sqcup$ ).
- $\bullet$  go to 2.

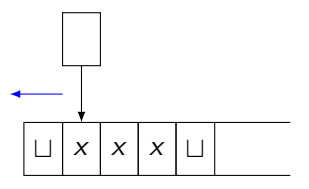

- **O** replace first 0 with blank symbol  $\sqcup$ .
- <sup>2</sup> scan input until you read the next 0. If none is found, accept. If one is found, cross it off and cross off every other 0 for the remaining input. If the number of 0's read is odd, reject.
- $\bullet$  Return to head of tape (move left until read  $\sqcup$ ).
- $\bullet$  go to 2.

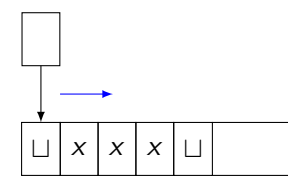

- **O** replace first 0 with blank symbol  $\sqcup$ .
- <sup>2</sup> scan input until you read the next 0. If none is found, accept. If one is found, cross it off and cross off every other 0 for the remaining input. If the number of 0's read is odd, reject.
- $\bullet$  Return to head of tape (move left until read  $\sqcup$ ).
- $\bullet$  go to 2.

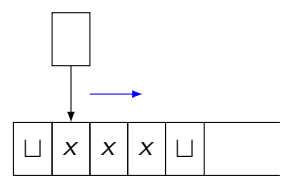

- **O** replace first 0 with blank symbol  $\sqcup$ .
- <sup>2</sup> scan input until you read the next 0. If none is found, accept. If one is found, cross it off and cross off every other 0 for the remaining input. If the number of 0's read is odd, reject.
- $\bullet$  Return to head of tape (move left until read  $\sqcup$ ).
- $\bullet$  go to 2.

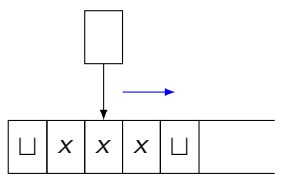

- **O** replace first 0 with blank symbol  $\sqcup$ .
- <sup>2</sup> scan input until you read the next 0. If none is found, accept. If one is found, cross it off and cross off every other 0 for the remaining input. If the number of 0's read is odd, reject.
- $\bullet$  Return to head of tape (move left until read  $\sqcup$ ).
- $\bullet$  go to 2.

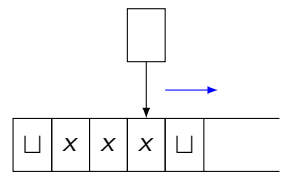

- $\bullet$  replace first 0 with blank symbol  $\sqcup$ .
- <sup>2</sup> scan input until you read the next 0. If none is found, accept. If one is found, cross it off and cross off every other 0 for the remaining input. If the number of 0's read is odd, reject.
- $\bullet$  Return to head of tape (move left until read  $\sqcup$ ).
- $\bullet$  go to 2.

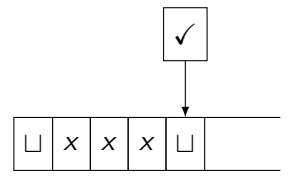

- **O** replace first 0 with blank symbol  $\sqcup$ .
- <sup>2</sup> scan input until you read the next 0. If none is found, accept. If one is found, cross it off and cross off every other 0 for the remaining input. If the number of 0's read is odd, reject.
- $\bullet$  Return to head of tape (move left until read  $\sqcup$ ).
- $\bullet$  go to 2.

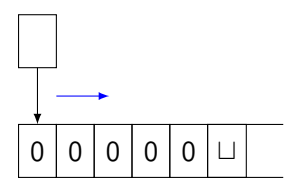

- **O** replace first 0 with blank symbol  $\sqcup$ .
- <sup>2</sup> scan input until you read the next 0. If none is found, accept. If one is found, cross it off and cross off every other 0 for the remaining input. If the number of 0's read is odd, reject.
- $\bullet$  Return to head of tape (move left until read  $\sqcup$ ).
- $\bullet$  go to 2.

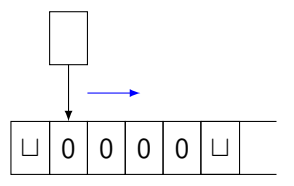

- **O** replace first 0 with blank symbol  $\sqcup$ .
- <sup>2</sup> scan input until you read the next 0. If none is found, accept. If one is found, cross it off and cross off every other 0 for the remaining input. If the number of 0's read is odd, reject.
- $\bullet$  Return to head of tape (move left until read  $\sqcup$ ).
- $\bullet$  go to 2.

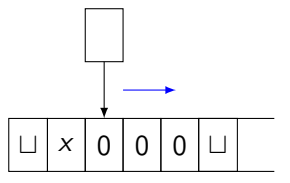

- **O** replace first 0 with blank symbol  $\sqcup$ .
- <sup>2</sup> scan input until you read the next 0. If none is found, accept. If one is found, cross it off and cross off every other 0 for the remaining input. If the number of 0's read is odd, reject.
- $\bullet$  Return to head of tape (move left until read  $\sqcup$ ).
- $\bullet$  go to 2.

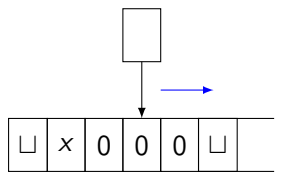

- **O** replace first 0 with blank symbol  $\sqcup$ .
- <sup>2</sup> scan input until you read the next 0. If none is found, accept. If one is found, cross it off and cross off every other 0 for the remaining input. If the number of 0's read is odd, reject.
- $\bullet$  Return to head of tape (move left until read  $\sqcup$ ).
- $\bullet$  go to 2.

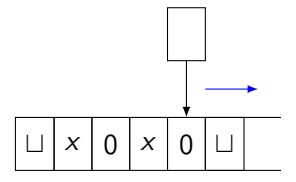

- $\bullet$  replace first 0 with blank symbol  $\sqcup$ .
- <sup>2</sup> scan input until you read the next 0. If none is found, accept. If one is found, cross it off and cross off every other 0 for the remaining input. If the number of 0's read is odd, reject.
- $\bullet$  Return to head of tape (move left until read  $\sqcup$ ).
- $\bullet$  go to 2.

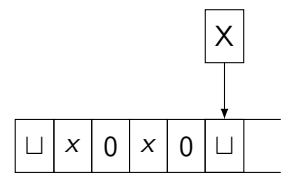

 $\mathcal{A}=\{0^{2^n}\mid n\geq 0\}$ . Want to construct a TM that recognizes (decides?) it.  $M=$ on input w:

- **O** replace first 0 with blank symbol  $\sqcup$ .
- <sup>2</sup> scan input until you read the next 0. If none is found, accept. If one is found, cross it off and cross off every other 0 for the remaining input. If the number of 0's read is odd, reject.
- $\bullet$  Return to head of tape (move left until read  $\sqcup$ ).
- $\bullet$  go to 2.

 $\rightarrow$  *M* decides *A*!

• Not surprisingly, Turing machines are very powerful!

- Not surprisingly, Turing machines are very powerful!
- Can we make it even more expressive by, e.g., allowing the machine to also stay put, i.e., not move left or right?

#### Definition

A LRS Turing machine is a Turing machine with a transition function is defined as

 $\delta$  : Q \ {q<sub>accept</sub>, q<sub>reject</sub>}  $\times \Gamma \rightarrow Q \times \Gamma \times \{L, R, S\}$ 

We can model *stay put* by adding an extra transition: first move left, then right.

We can model *stay put* by adding an extra transition: first move left, then right. For each  $\delta(q_i,b)=(q_j,c,S)$ , we can rewrite this as  $\delta(q_i,b)=(q',c,L)$  and  $\delta({\mathsf{q}}',*)=({\mathsf{q}}_j,*,R)$  where  $*$  is any tape symbol.

We can model *stay put* by adding an extra transition: first move left, then right. For each  $\delta(q_i,b)=(q_j,c,S)$ , we can rewrite this as  $\delta(q_i,b)=(q',c,L)$  and  $\delta({\mathsf{q}}',*)=({\mathsf{q}}_j,*,R)$  where  $*$  is any tape symbol. So, equally expressive as a normal TM!

• Can we make it even more expressive by, e.g., adding more tapes?

#### Definition

A multitape Turing machine is a turing machine with  $k > 2$  tapes, i.e., its transition function is defined as

$$
\delta: Q \setminus \{q_{accept}, q_{reject}\} \times \Gamma^k \to Q \times \Gamma^k \times \{L, R\}
$$

# Multitape Turing machines

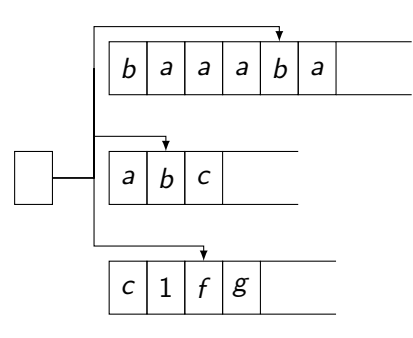

- The machine has access to multiple tapes
- Can this be modelled on a single tape?

# Multitape Turing machines

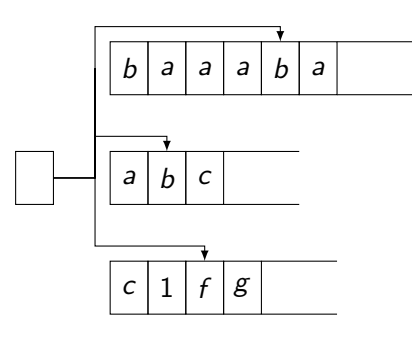

- The machine has access to multiple tapes
- Can this be modelled on a single tape? Yes!
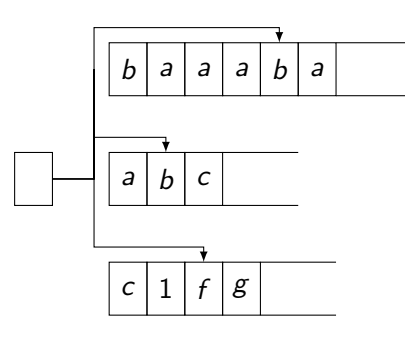

- The machine has access to multiple tapes
- Can this be modelled on a single tape? Yes!
- Idea: encode content of each tape on one tape, using a symbol  $(\#)$  to separate the different tapes

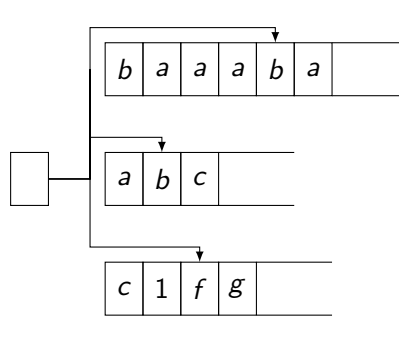

- The machine has access to multiple tapes
- Can this be modelled on a single tape? Yes!
- Idea: encode content of each tape on one tape, using a symbol  $(\#)$  to separate the different tapes

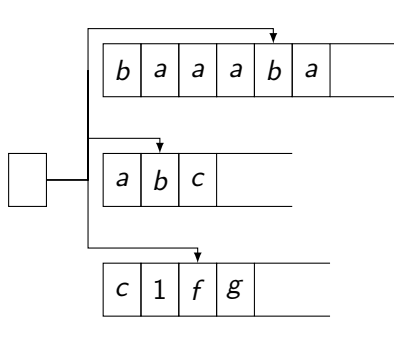

 $\# \, \lceil \, b \, \rceil$  a  $\mid \, a \, \rceil$  a  $\mid \, \not \models \, \rceil$  a  $\mid \, \not \models \, \rceil$  a  $\mid \, b \, \mid \, \negthinspace c \, \mid \, \not \models \, \rceil$  c  $\mid \, 1 \, \mid \, \dot \models$ 

- The machine has access to multiple tapes
- Can this be modelled on a single tape? Yes!
- Idea: encode content of each tape on one tape, using a symbol  $(\#)$  to separate the different tapes
- in each tape block (space between two  $#$ ), one symbol is marked (represents where the head is on that tape)

 $#$ 

More formally:

- $S=$  on input w:
	- $\bullet$  Put S into the following format to model  $k$  tapes:

 $\#\dot{w}_1 \dots w_n \# \dot{\sqcup} \# \dot{\sqcup} \# \dots \#$ 

More formally:

```
S= on input w:
```
 $\bullet$  Put S into the following format to model k tapes:

 $\#\dot{w}_1 \ldots w_n \# \dot{\sqcup} \# \dot{\sqcup} \# \ldots \#$ 

**2** To simulate a single move in the multitape TM, S scans from first # to  $(k+1)$ st # to determine symbols under the virtual heads ("check which cells are dotted"). S then makes a second pass over tape and updates cells according to M's transitions.

More formally:

```
S= on input w:
```
 $\bullet$  Put S into the following format to model k tapes:

 $\#w_1 \ldots w_n \# \cup \# \cup \# \ldots \#$ 

- **2** To simulate a single move in the multitape TM, S scans from first # to  $(k + 1)$ st # to determine symbols under the virtual heads ("check which cells are dotted"). S then makes a second pass over tape and updates cells according to M's transitions.
- $\bullet$  If S moves one of virtual heads on to  $\#$ , this means M has moved on to a previously unread blank symbol on one of the tapes. S then writes blank symbol into that cell, shifts cell contents from this cell to the rightmost  $#$  one to the right. Go to 2.

More formally:

```
S= on input w:
```
 $\bullet$  Put S into the following format to model k tapes:

 $\#w_1 \ldots w_n \# \cup \# \cup \# \ldots \#$ 

- **2** To simulate a single move in the multitape TM, S scans from first # to  $(k + 1)$ st # to determine symbols under the virtual heads ("check which cells are dotted"). S then makes a second pass over tape and updates cells according to M's transitions.
- $\bullet$  If S moves one of virtual heads on to  $\#$ , this means M has moved on to a previously unread blank symbol on one of the tapes. S then writes blank symbol into that cell, shifts cell contents from this cell to the rightmost  $#$  one to the right. Go to 2.

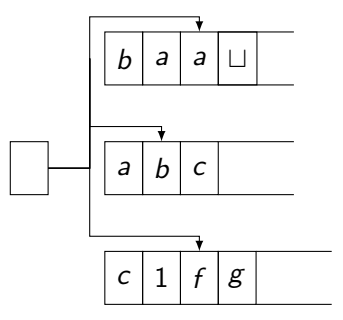

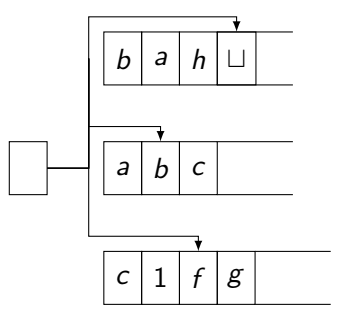

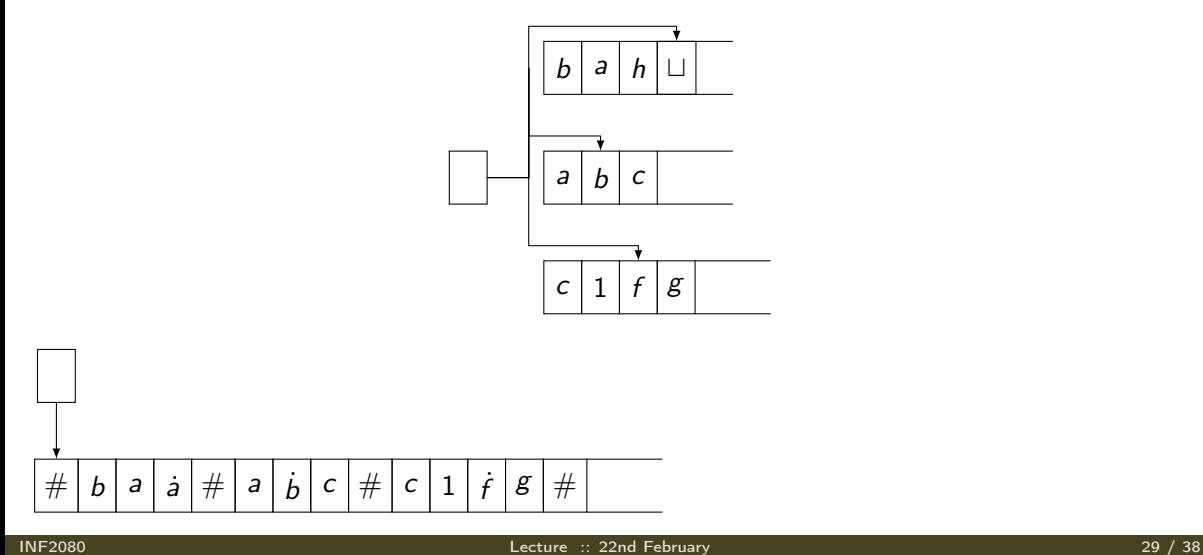

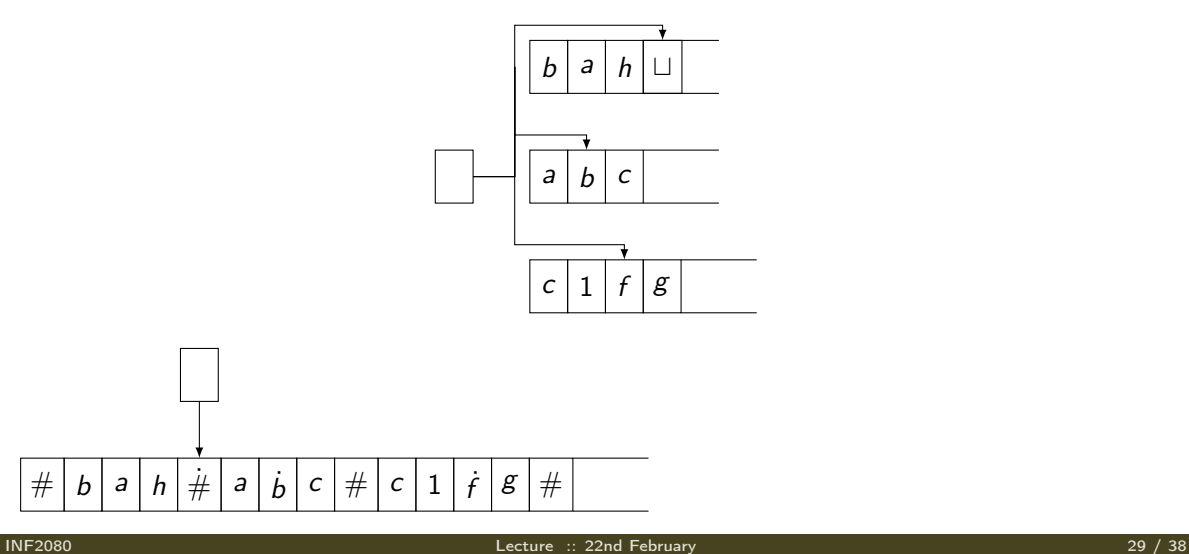

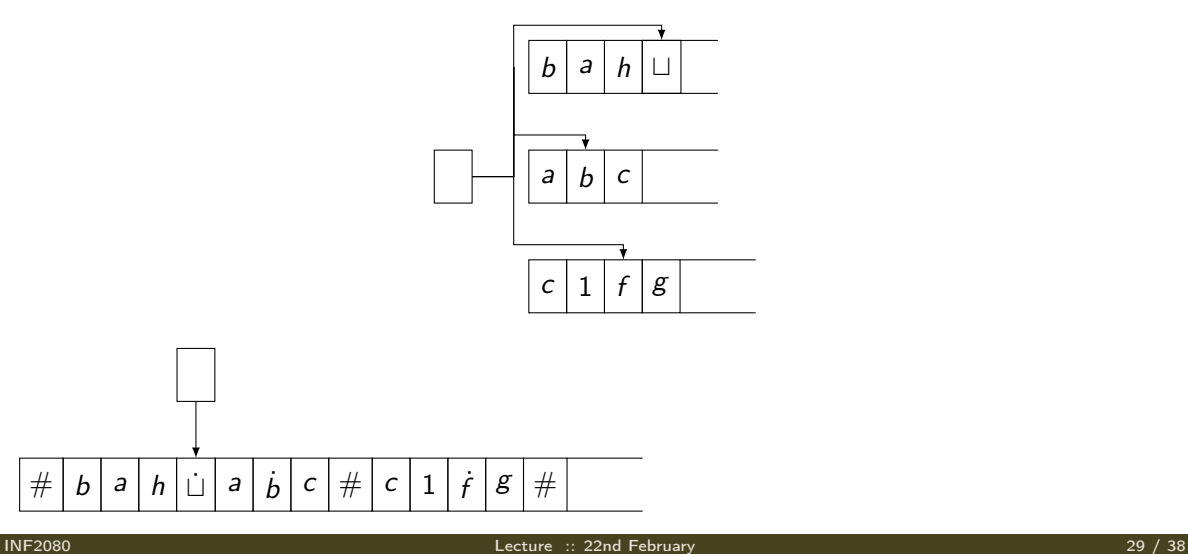

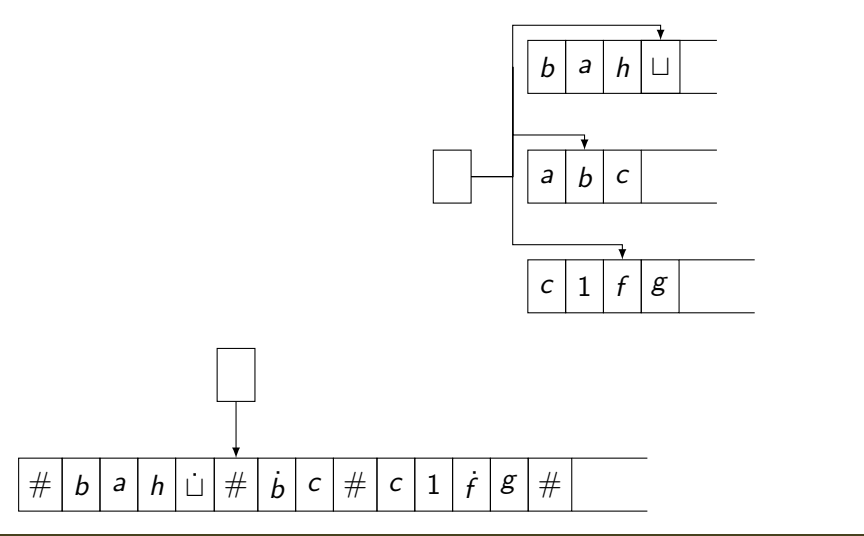

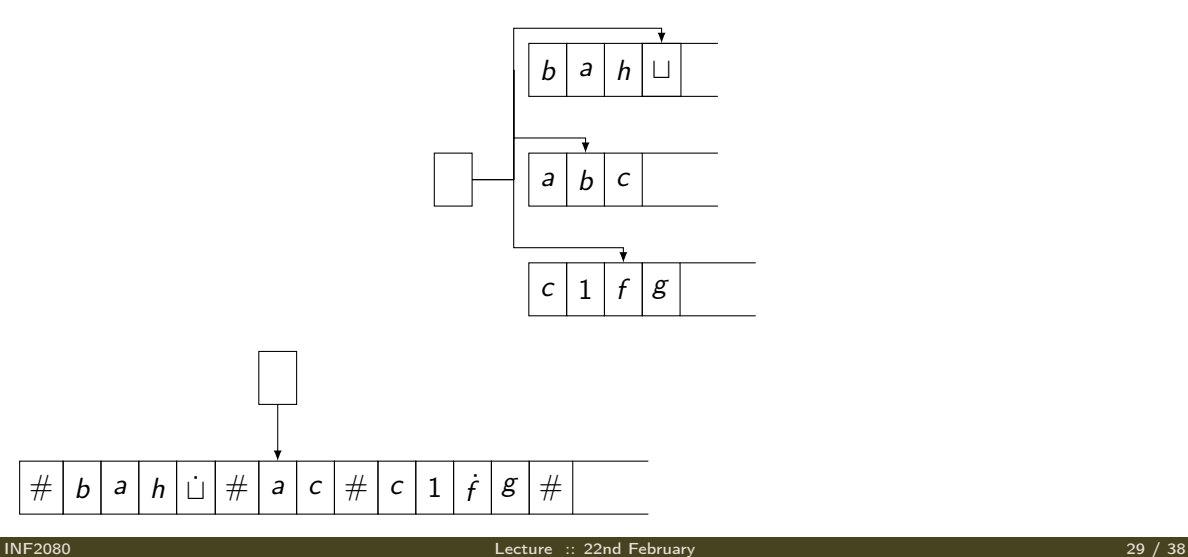

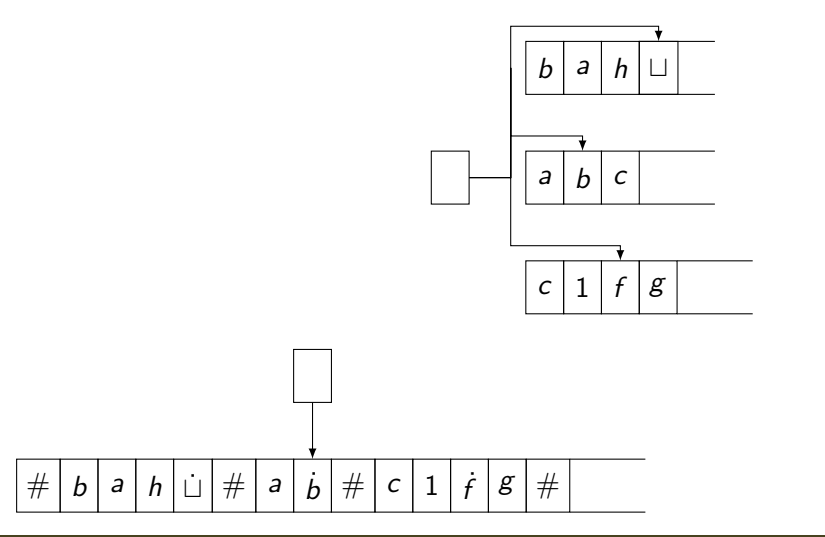

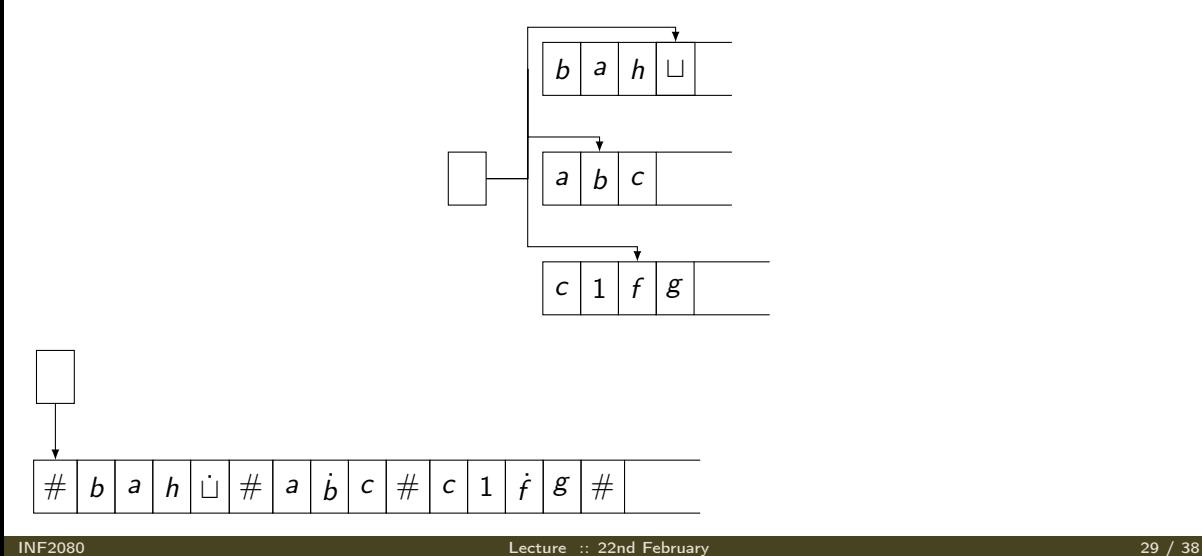

#### Theorem

A language is Turing recognizable [decidable] if and only if some multitape Turing machine recognizes [decides] it.

OK...what about nondeterministic Turing machines? Do they let us do anything a deterministic TM cannot?

OK...what about nondeterministic Turing machines? Do they let us do anything a deterministic TM cannot?

### Definition

A nondeterministic Turing machine has a transition function of the form

$$
\delta: Q \setminus \{q_{accept}, q_{reject}\} \times \Gamma \rightarrow P(Q \times \Gamma \times \{L, R\})
$$

We can model a nondeterministic Turing machine  $N$  with a deterministic Turing machine  $M!$ 

We use 3 tapes: input tape, simulation tape, address tape

- We use 3 tapes: input tape, simulation tape, address tape
- input tape: contains input, will never be altered;

- We use 3 tapes: input tape, simulation tape, address tape
- input tape: contains input, will never be altered;
- simulation tape: "where the magic happens"...tape simulating current computational branch in N;

- We use 3 tapes: input tape, simulation tape, address tape
- input tape: contains input, will never be altered;
- simulation tape: "where the magic happens"...tape simulating current computational branch in N;
- address tape: tells us which choices to make in the computational tree of  $N$

For each Configuration  $C_i$  in  $N$ , there are multiple possibilities for following configurations.

- For each Configuration  $C_i$  in  $N$ , there are multiple possibilities for following configurations.
- Let b be the largest number of possible following configurations in  $\delta$ .

- For each Configuration  $C_i$  in  $N$ , there are multiple possibilities for following configurations.
- Let b be the largest number of possible following configurations in  $\delta$ .
- $\bullet$  Then a string over  $\{1, \ldots b\}$  represents a sequence of choices; e.g., 143 represents that we choose Option 1 after start configuration, then Option 4, then Option 3.

- For each Configuration  $C_i$  in  $N$ , there are multiple possibilities for following configurations.
- Let b be the largest number of possible following configurations in  $\delta$ .
- Then a string over  $\{1, \ldots b\}$  represents a sequence of choices; e.g., 143 represents that we choose Option 1 after start configuration, then Option 4, then Option 3.
- To ensure that we do not loop before reaching a possible accept configuration, we parse the computational tree with breadth first search:

- For each Configuration  $C_i$  in  $N$ , there are multiple possibilities for following configurations.
- Let b be the largest number of possible following configurations in  $\delta$ .
- $\bullet$  Then a string over  $\{1, \ldots b\}$  represents a sequence of choices; e.g., 143 represents that we choose Option 1 after start configuration, then Option 4, then Option 3.
- To ensure that we do not loop before reaching a possible accept configuration, we parse the computational tree with breadth first search:
- we order the addresses (strings over  $\{1, \ldots, b\}$ ) as follows (lexicographic ordering):  $1, 2, \ldots, b, 11, 12, 13, \ldots, 1b, 21, 22, \ldots, bb, 111, \ldots$

 $\bullet$  Initiate input tape with input w, simulation and address tapes are empty.

- $\bullet$  Initiate input tape with input w, simulation and address tapes are empty.
- **2** Copy input tape to simulation tape, initialize address tape to  $\varepsilon$ .

- $\bullet$  Initiate input tape with input w, simulation and address tapes are empty.
- **2** Copy input tape to simulation tape, initialize address tape to  $\varepsilon$ .
- $\bullet$  Use simulation tape to simulate N with input w. For each computation step, consult next symbol on address for which option to choose. If address is invalid (number corresponds to a nonexistent option), or this leads to a rejecting configuration, go to 4. If accepting configuration, accept.

- $\bullet$  Initiate input tape with input w, simulation and address tapes are empty.
- **2** Copy input tape to simulation tape, initialize address tape to  $\varepsilon$ .
- $\bullet$  Use simulation tape to simulate N with input w. For each computation step, consult next symbol on address for which option to choose. If address is invalid (number corresponds to a nonexistent option), or this leads to a rejecting configuration, go to 4. If accepting configuration, accept.
- <sup>4</sup> Replace address tape's contents with next address according to our ordering. Go to 2.

#### Theorem

A language is Turing recognizable [decidable] if and only if some nondeterministic Turing machine recognizes [decides] it.

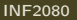

#### Theorem

A language is Turing recognizable [decidable] if and only if some nondeterministic Turing machine recognizes [decides] it.

A little extra work needed for decidability result!  $\rightarrow$  Exercise 3.3 in book!
# Enumerators

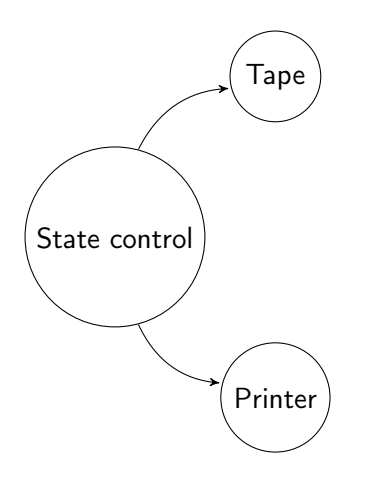

- $\mathsf{T_{\text{ape}}} \big\rangle$   $\qquad \qquad \bullet$  An enumerator is a slightly altered Turing machine:
	- It has a working tape and an attached printer
	- initializes with an empty working tape, taking no input
	- throughout its computation, it can output strings using the printer
	- If the enumerator does not halt, it can potentially output infinitely many strings

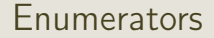

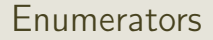

## Theorem

A language is Turing-recognizable iff there exists an enumerator that enumerates it.

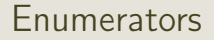

#### Theorem

A language is Turing-recognizable iff there exists an enumerator that enumerates it.

Proof:

 $\bullet$  Assume we have an enumerator  $E$ . We want to construct a Turing machine A that accepts all the words that  $E$  enumerates.

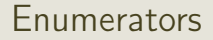

#### Theorem

A language is Turing-recognizable iff there exists an enumerator that enumerates it.

Proof:

 $\bullet$  Assume we have an enumerator E. We want to construct a Turing machine A that accepts all the words that E enumerates.

 $A =$  On input w

- 1. Run  $E$ . Every time  $E$  prints a string, compare to  $w$ .
- 2. If w appears in the output of  $E$ , accept.

## Theorem

A language is Turing-recognizable iff there exists an enumerator that enumerates it.

Proof:

• Now, let A be a Turing machine. We want to construct an enumerator that enumerates  $L(A)$ .

#### Theorem

A language is Turing-recognizable iff there exists an enumerator that enumerates it.

Proof:

- Now, let A be a Turing machine. We want to construct an enumerator that enumerates  $L(A)$ .
- Le  $\Sigma$  be the alphabet of  $L(A)$ . Then we can order all strings in  $\Sigma^*$  (first list all strings of length 1, then of length 2, etc).

### Theorem

A language is Turing-recognizable iff there exists an enumerator that enumerates it.

Proof:

- Now, let A be a Turing machine. We want to construct an enumerator that enumerates  $L(A)$ .
- Le  $\Sigma$  be the alphabet of  $L(A)$ . Then we can order all strings in  $\Sigma^*$  (first list all strings of length 1, then of length 2, etc). Label them  $s_1, s_2, s_3, \ldots$  Then we can construct an enumerator:

 $E =$  Ingore input

- 1. Repeat for  $i = 1, 2, 3, \ldots$ .
- 2. Run A on  $s_1, \ldots, s_i$  for *i* steps.
- 3. If any computation accepts, print corresponding  $s_j$ .